# **Présentation des exploitations enquêtées**

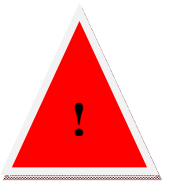

Toutes les données du questionnaire ne sont pas nécessairement saisies dans la base de données. Le nombre d'exploitation est précisé quand cela est nécessaire. De nombreuses questions étant à choix multiples, il est possible que les exploitations agricoles se retrouvent dans deux voire plus catégories représentées. Ces points seront signalées par une **\***.

#### **Description des exploitations**

Au cours des trois campagnes existantes (allant de 2007 à 2010), 88 exploitations ont été saisies, à savoir : 7 en 2007-2008, 17 en 2008-2009 et le 65 en 2009-2010. 2 exploitations ont été saisies sur deux campagnes différentes => soit un total réel de **87 exploitations agricoles intégrées dans la base.** 

#### Surface enquêtée

**11542,8 ha** pour 82 exploitations renseignées SAU moyenne : 140,76 ha

#### Orientation des exploitations

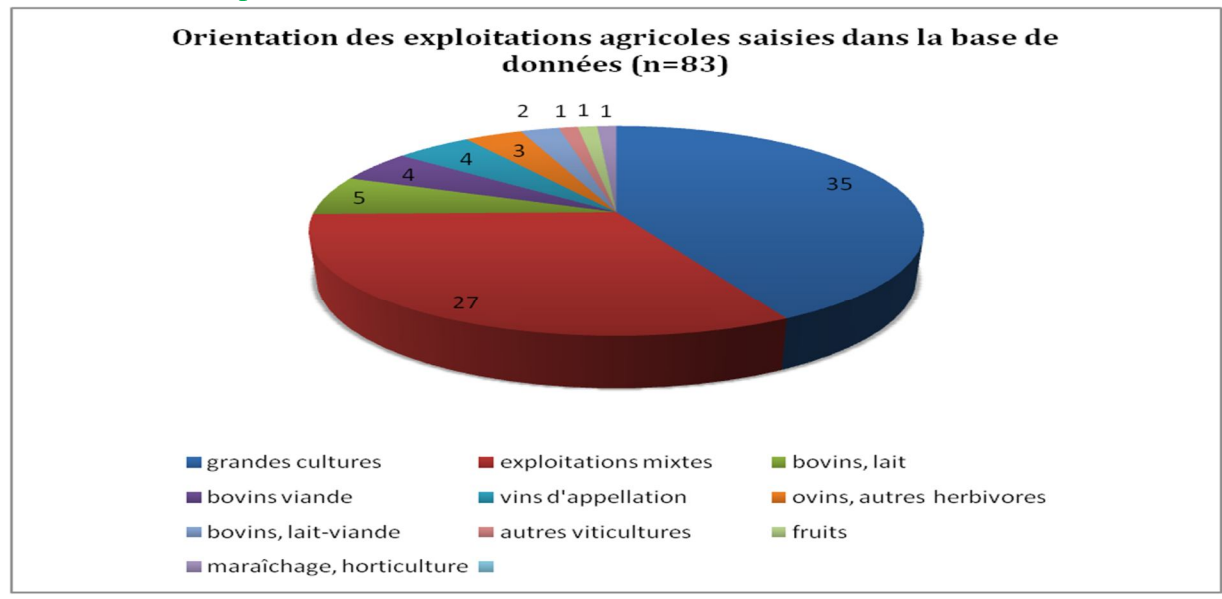

#### Type d'agriculture

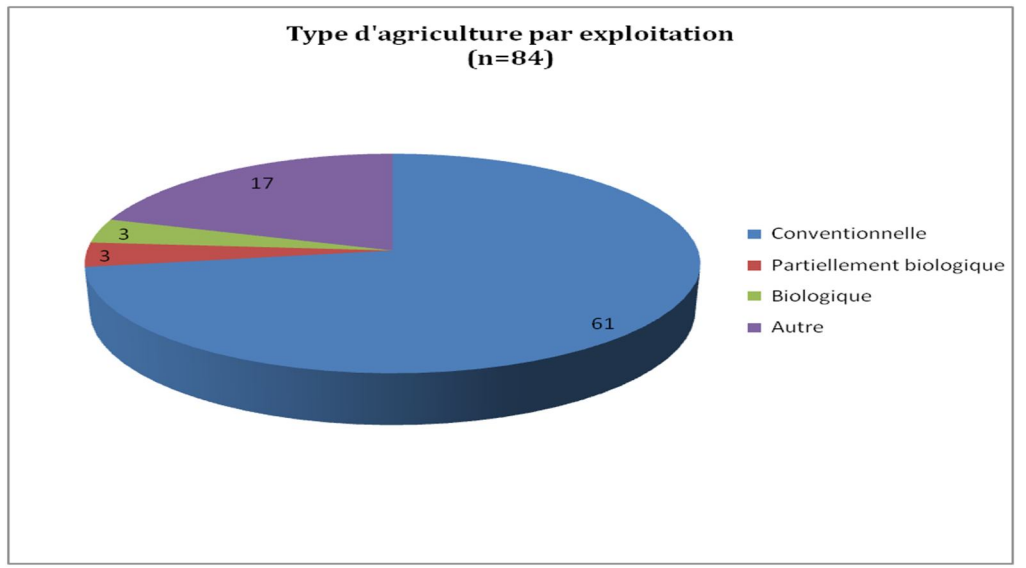

#### Appartenance à un groupe **( n=89)\***

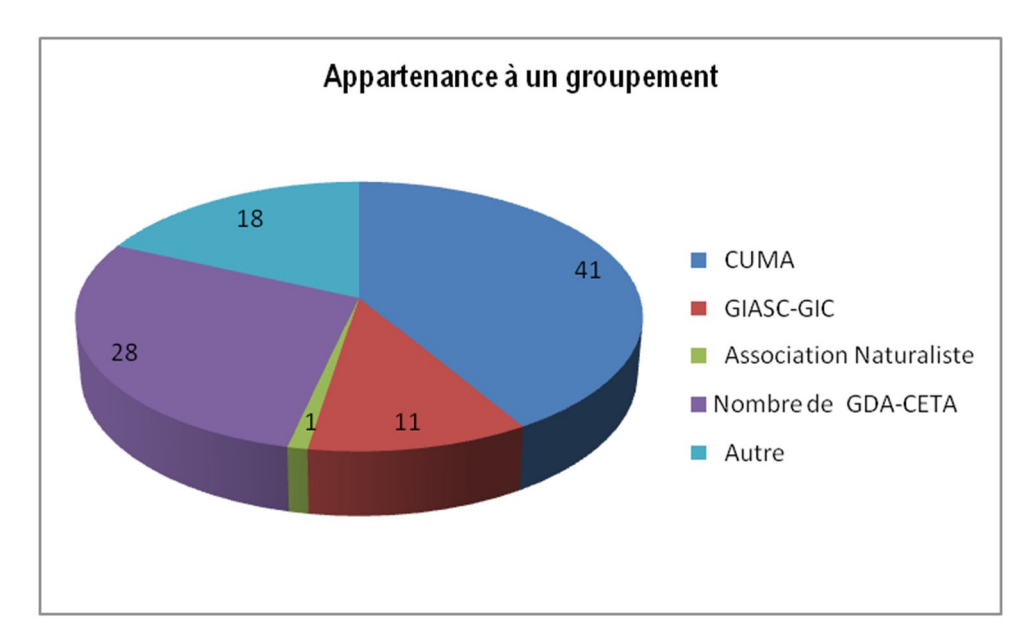

#### Mode de faire valoir des exploitations

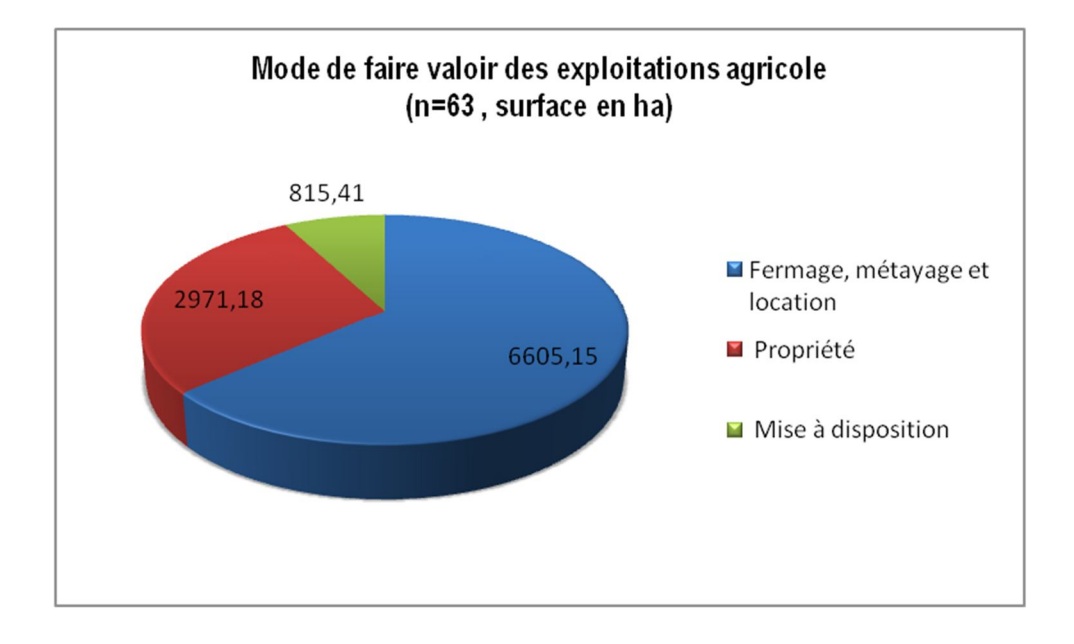

## Nombre d'UTH et de salariés UTH

Pour 69 exploitations renseignées, le nb d'UTH est de 192,2 UTH soit une **moyenne de 2,7 UTH** par exploitations.

Parmi ces UTH, 64,45 sont des salariés, soit **une moyenne de 1 UTH salarié par exploitation.** 

# Diversification des exploitations **( n=89)\***

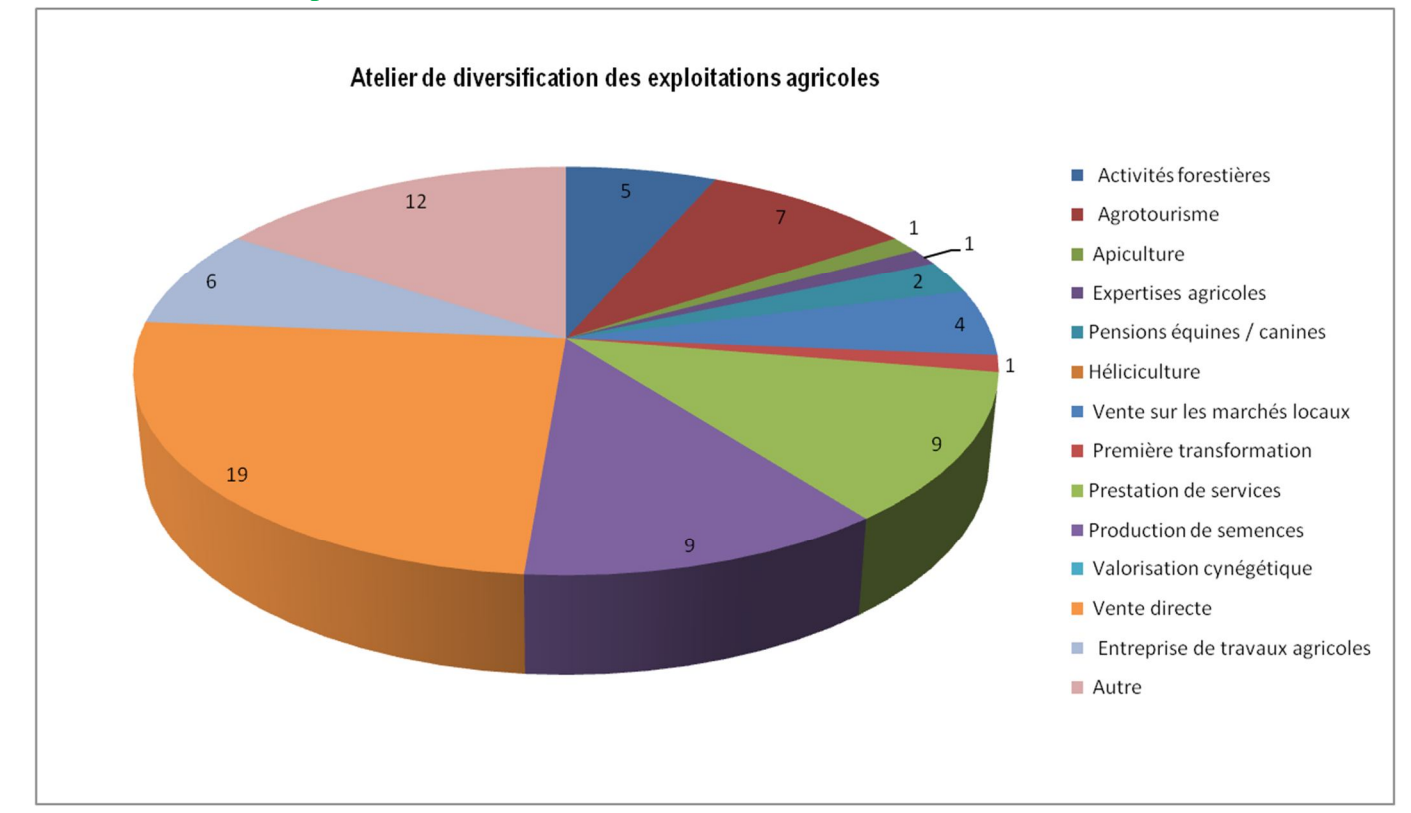

## Contrats souscrits sur une exploitation **( n=89)\***

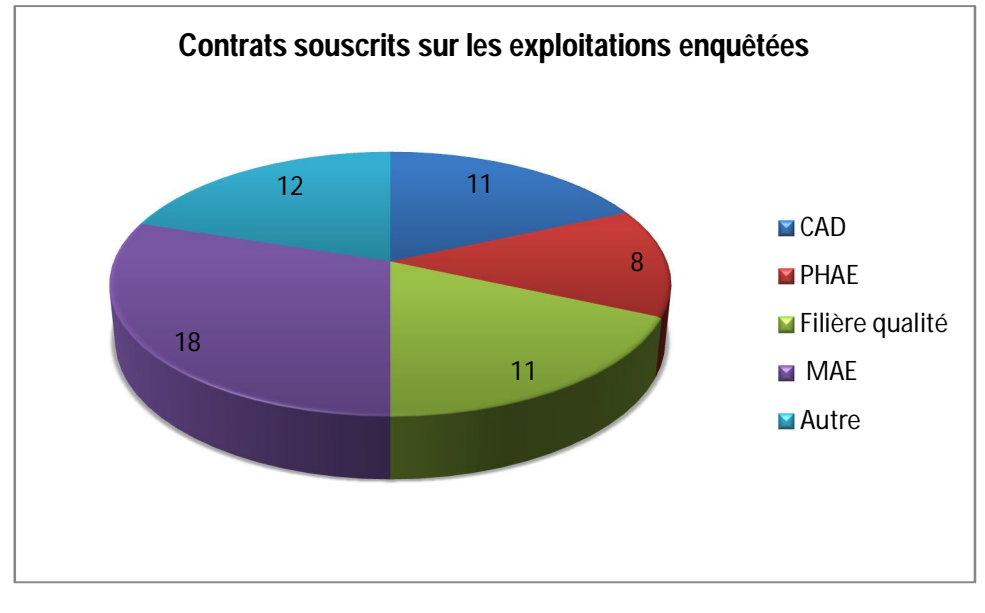

### Zonage des exploitations agricoles (n=63)\*

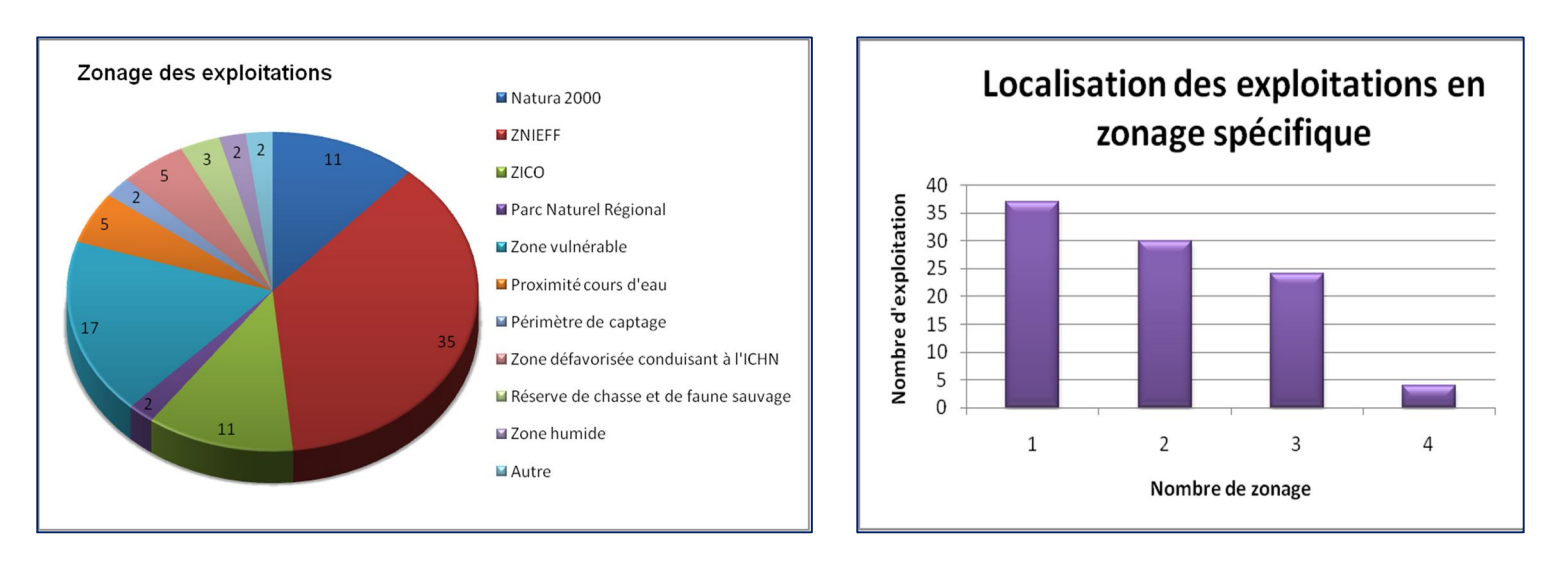

#### Objectifs des exploitants agricoles

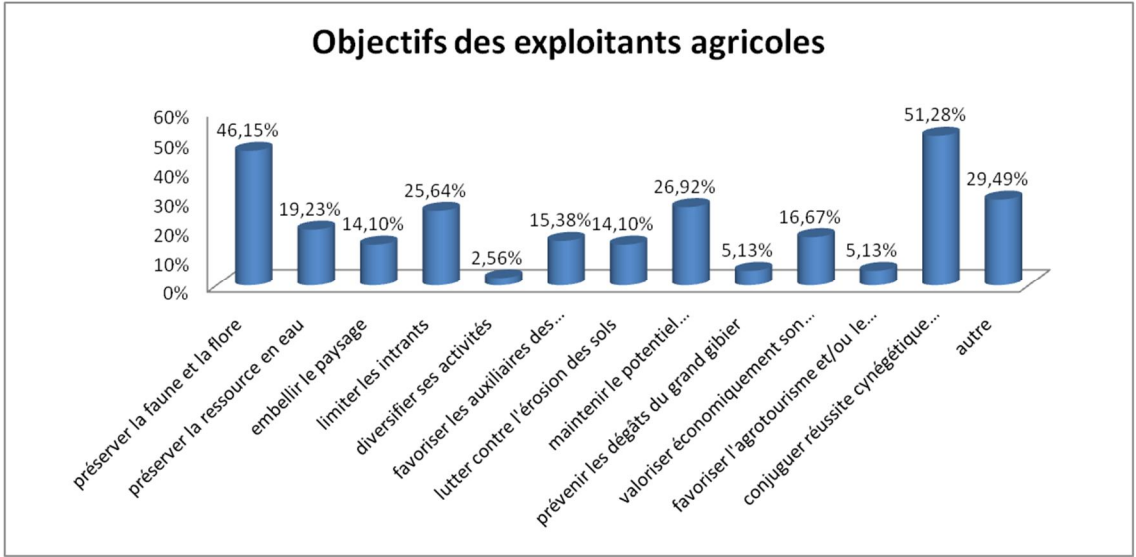

#### **Assolement des exploitations**

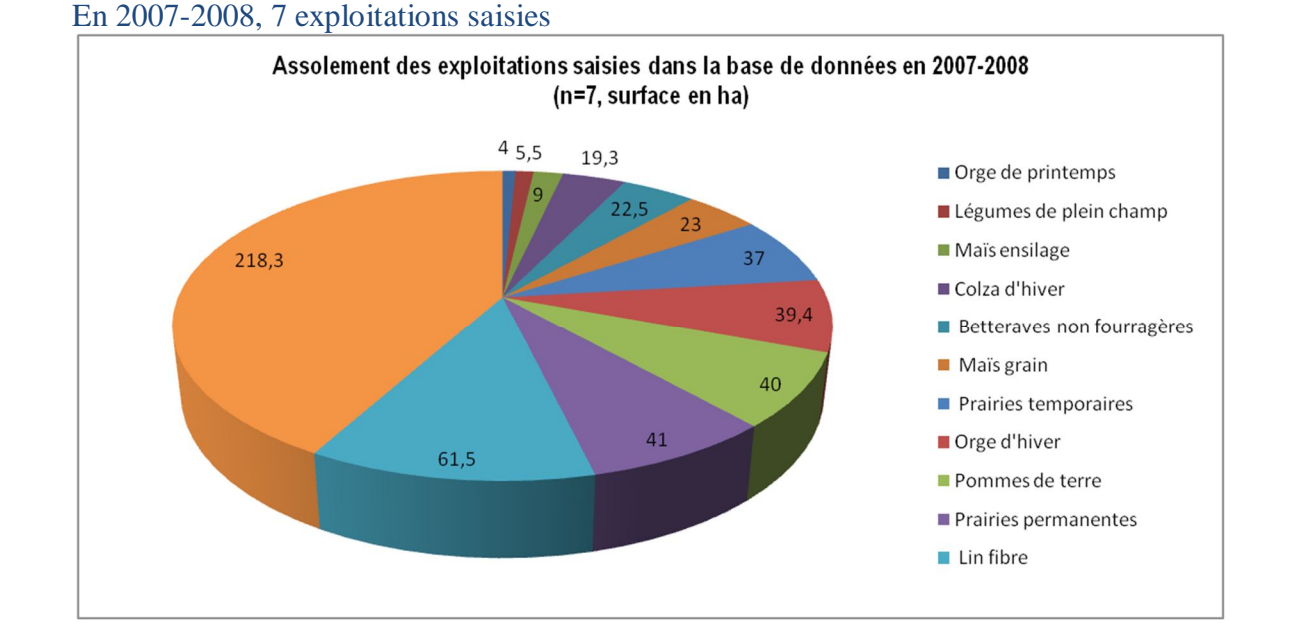

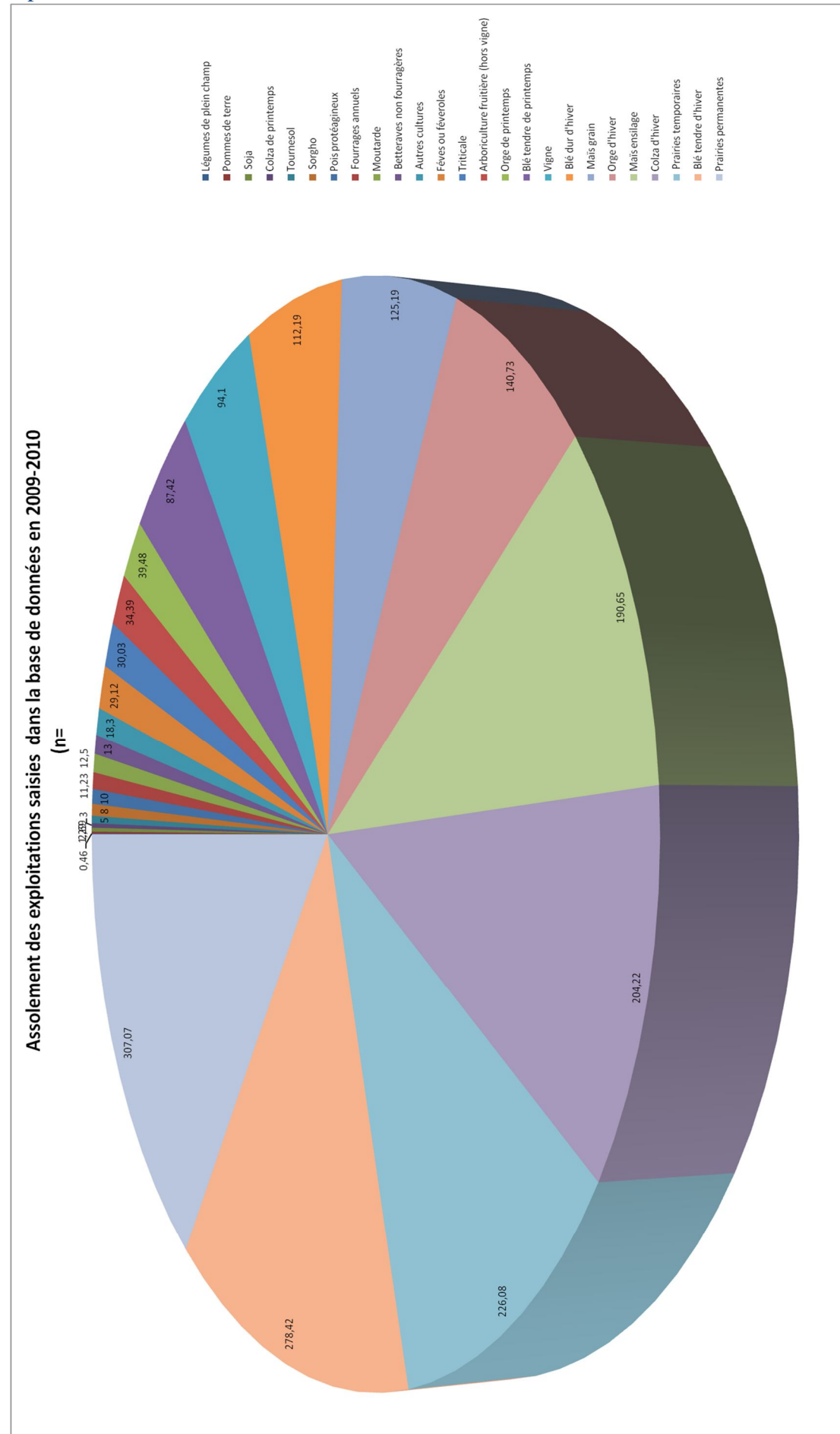

# En 2008-2009, 17 exploitations saisies

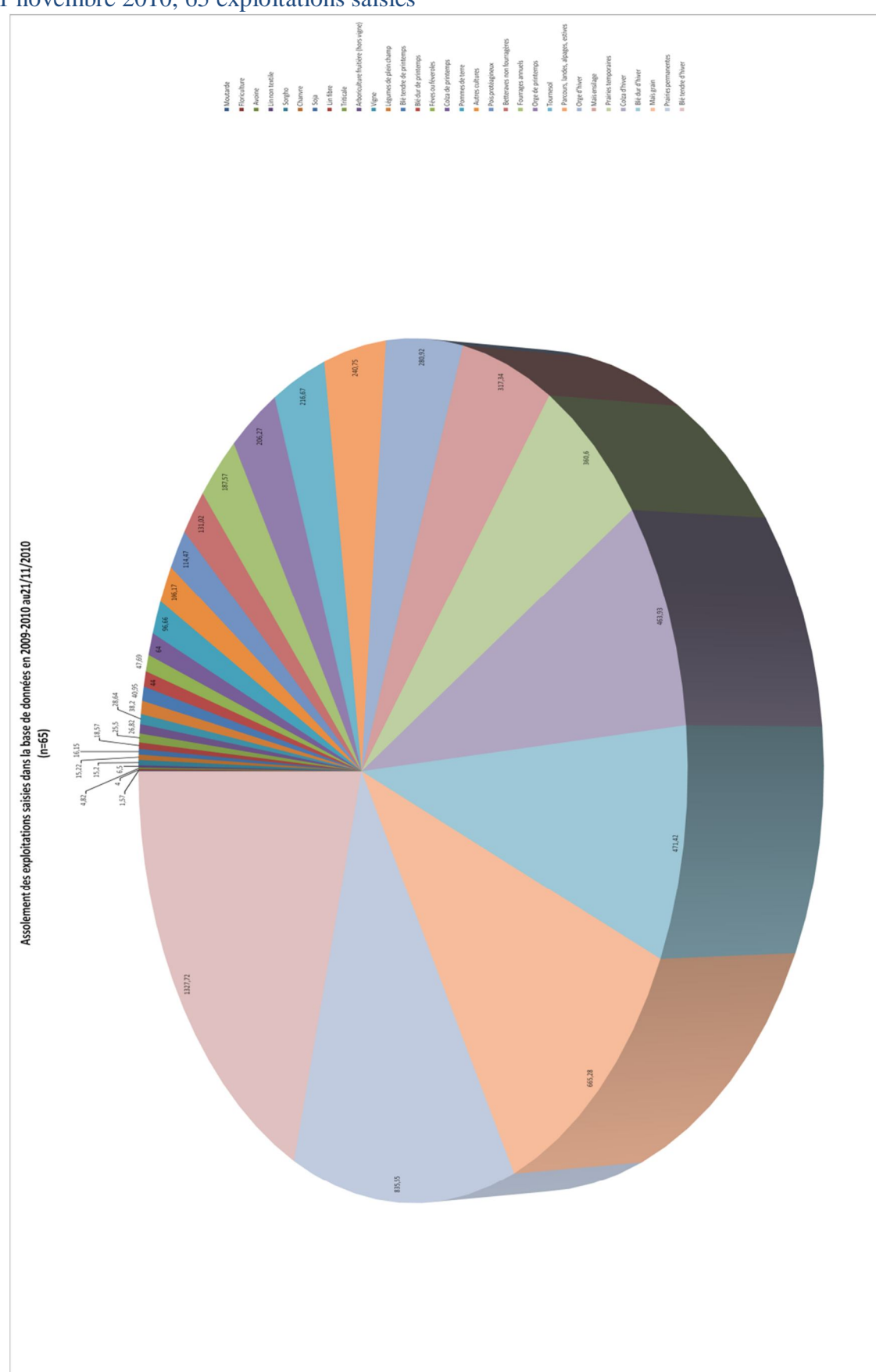

# En 2009-2010, au 21 novembre 2010, 65 exploitations saisies

## **Intercultures**

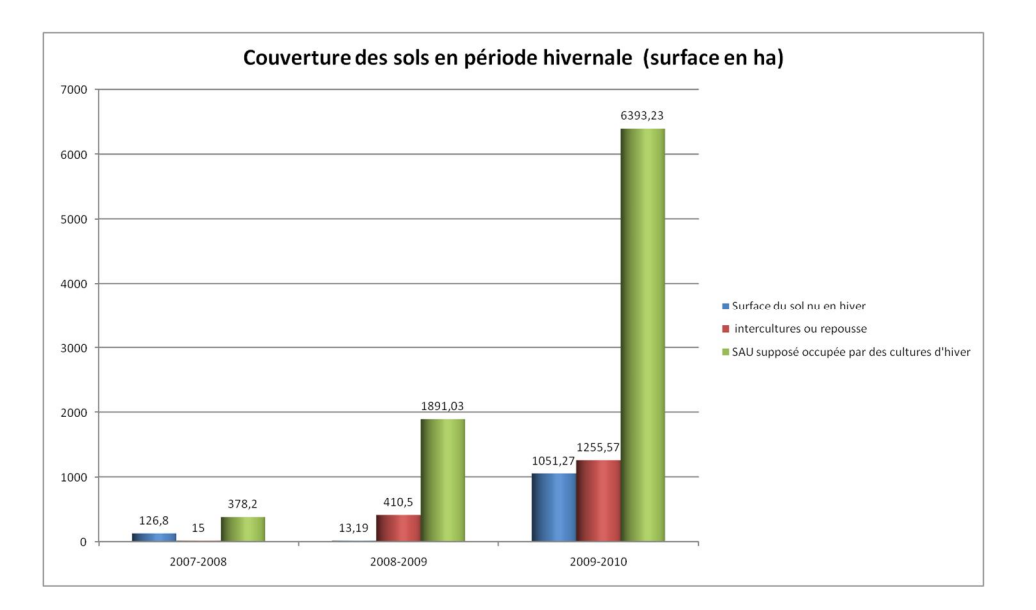

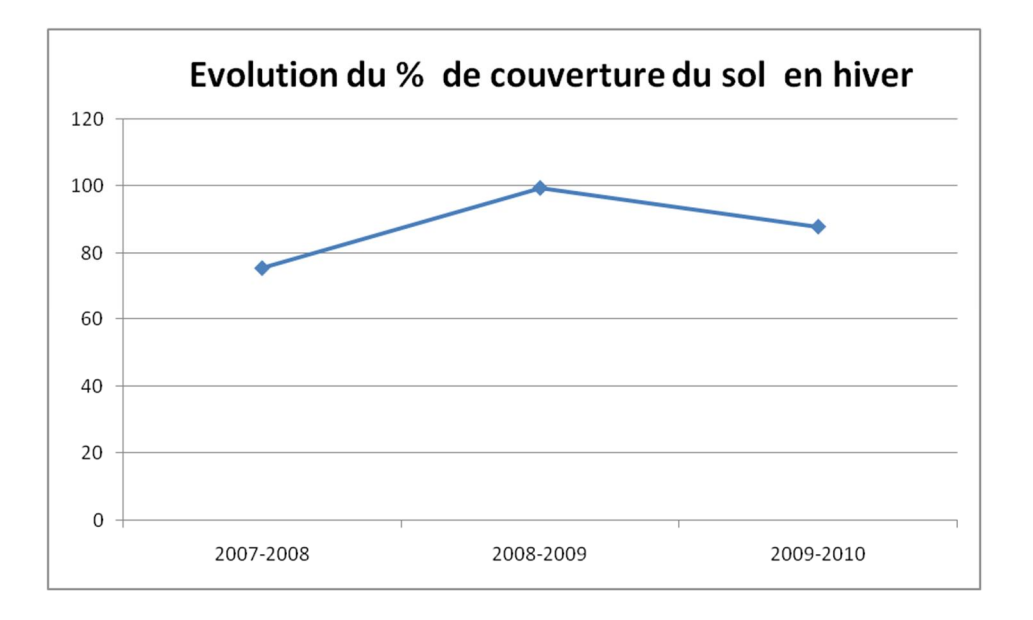

# **Surface en éléments topographiques.**

260,9 km de haies sont présentes sur les exploitations Agrifaune dont 137 km en Vendée.

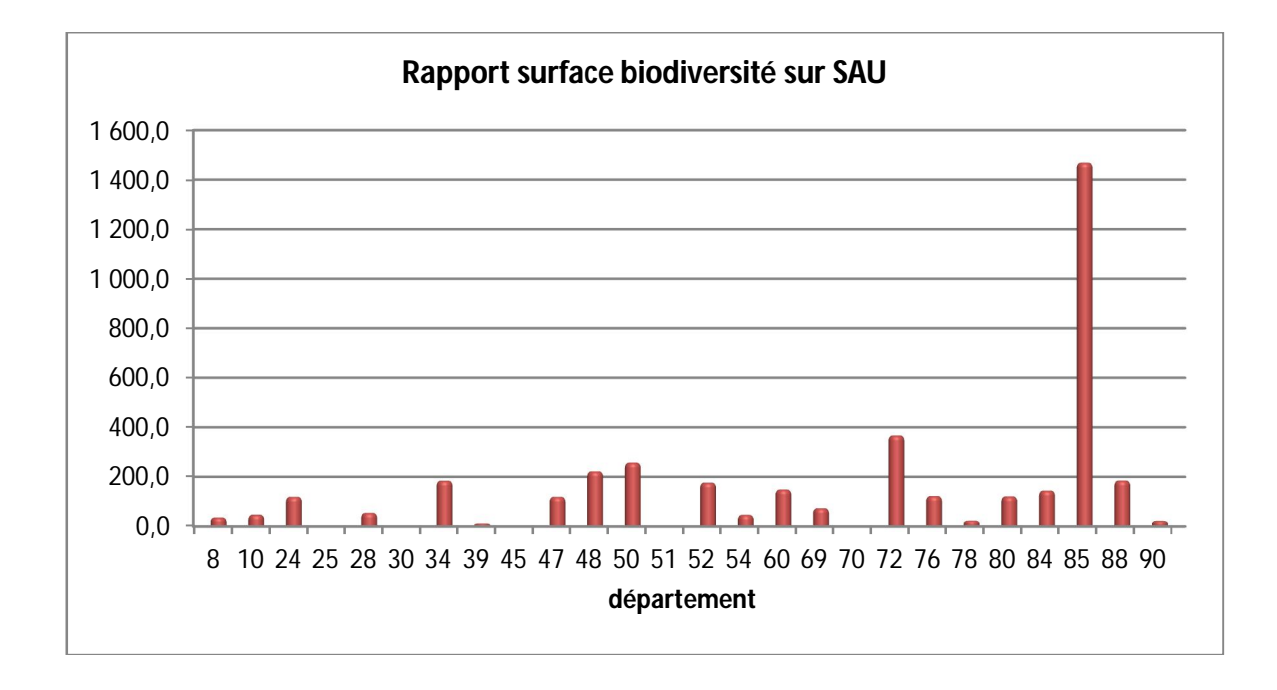

L'ensemble des résultats présenté est issu des recherches multicritères de la base de données Agrifaune. On peut déjà observer des tendances, faire des constats… toutefois certains sont à utiliser avec délicatesse, de part l'absence de certaines réponses dans la base de données.

Merci à tous pour les saisies réalisées.